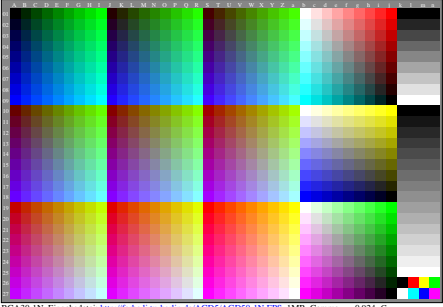

BGA30-1N, Eingabedatei: http://farbe.li.tu-berlin.de/AGD5/AGD50-1N.EPS, 1MR, Gamma  $g$ p=0,924,  $C_{YPT}$